#### • **基本① basic\_FizzBuzz**

- プログラムを起動(実行)すると、1か ら100まで1ずつ標準出力に改行しなが らカウントアップ表示するようにせよ
- なお、3で割り切れる場合は数字のかわ りにFizz、5で割り切れる場合は数字の かわりにBuzz、3と5で割り切れる場合 は数字のかわりにFizzBuzzと出力する ようにせよ。
- 右図は、出力例の一部である

**1 2 Fizz 4 Buzz Fizz 7 8 Fizz Buzz 11 Fizz 13 14 FizzBuzz :**

#### • **基本② スケッチ名:basic\_Gradation**

- 400x400のウインドウを作成し、下記のような赤色から黒色にグラデーショ ンする四角形を描画せよ(drawごとに徐々に描画されるのではなく、一瞬 で表示されるようにせよ)
- なお、四角形の左端(X座標が100の位置)では(255, 0, 0)の赤色、四角形 の右端(X座標が300の位置)では黒色(0, 0, 0)になるようにせよ
- ヒント:線の色を変更しつつたくさん描けば実現できるよ!

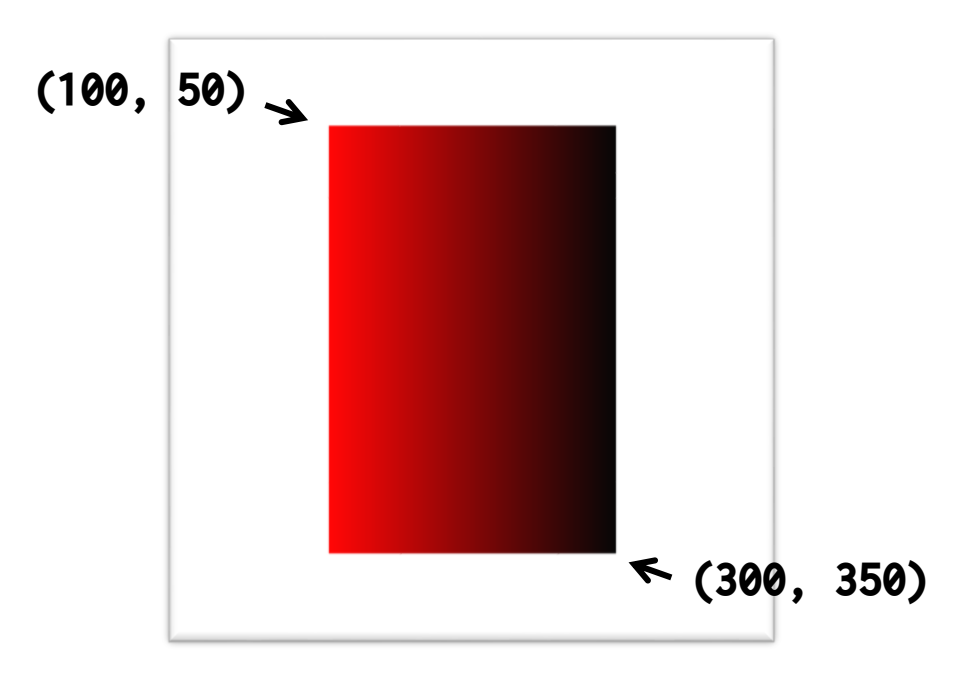

### • **基本③ スケッチ名:basic\_JankenCount**

- AさんとBさんが1億回じゃんけんしたときの,Aさんの勝 ちの数,Bさんの勝ちの数,引き分けの数を下記のよう に標準出力せよ
- 2人でじゃんけんをした場合の勝敗引き分け確率と一致 するだろうか?

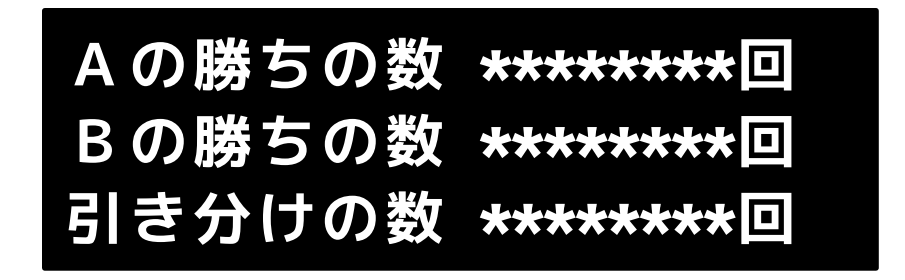

実際には \* の部分には数字が入る

## **ヒント**

- 基本課題①
	- 1から100まで改行しつつ標準出力して、割り切 れる条件で挙動を変えよう
- 基本課題②
	- 線はどの座標から何本描けばよいか?
	- また色はどのように変化させていけばよいかの 計算式を作ろう
- 基本課題③
	- 変数として何が必要だろうか?
	- それを考えればOK

### • **発展①スケッチ名:advanced\_CountPrime**

- 素数の1の位について、1、3、7、9のどの数字のものが多いのかを 調べるプログラムを作りたい。
- drawのたびに数を3から順にカウントアップし、その数が素数だっ たら、その素数を標準出力せよ。また、その値の1の位の値を求め よ。次に、その求めた1の位の値が、1、3、7、9の場合(5は一度し か登場しないので除外)、その数を加算し、棒グラフなどで数を可 視化することによって示せ(数も合わせて提示せよ)。
- また、そのタイミングでもっとも数が多い数字について、棒グラフ に色をつけるなどして目立たせるようにせよ

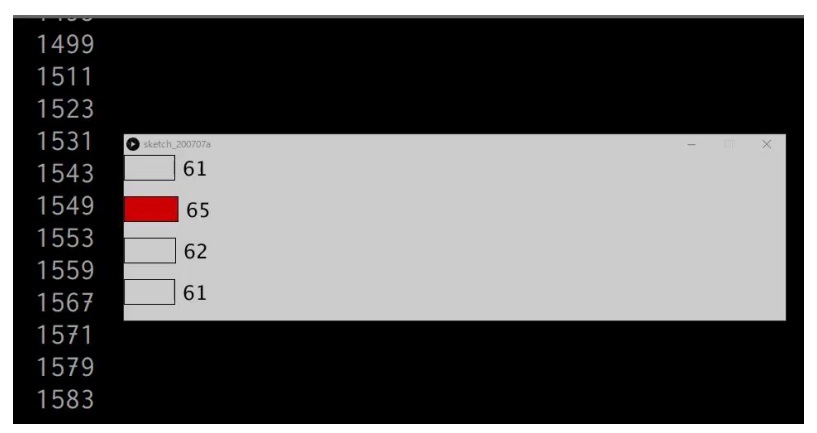

ネタ元: <https://twitter.com/HomeiMiyashita/status/1271726234766962688>

### • **発展② スケッチ名:advanced\_Mandala**

- 800x800のウインドウ上に,中心から300ピクセル離れたところに, 等間隔に64個の小さな円を描け(直径が5ピクセルとする)
	- 半径300ピクセルの円周上に等間隔に小さな円を描く
- 64個のすべての点から,素数個分だけ時計回り or 反時計回りに離 れた点に線を描け(例,5, 13, 19, 31など)
	- 例えば素数として「5」を選択した場合は,1個目の点から6個目の点,2個目の 点から7個目の点,2個目の点から7個目の点,…,63個目の点から68個目の点( 実際は68%64=4個目の点) ,64個目の点から69個目の点(実際は69%64=5個目の 点)をそれぞれつなぐような線を描く
- 上記の処理について,5つ以上の素数を使って線のパターンを描き 下記のような糸掛け曼荼羅を作成せよ.なお設定する素数ごとに色 を変更することで見え方を工夫せよ

# ヒント

- 64個の点の座標を0から63までの変数を使っ て表現しよう!
- 360度の64等分なので,5.625度ずつ離れて いる計算になる
	- 例えば素数として31を選定した場合は,i 番目 と i+31 番目が対象となる
	- つまり 5.625 \* i と 5.625 \* (i+31) になる
- 度を使う場合は,radiansを使うとよいよ!